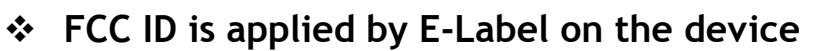

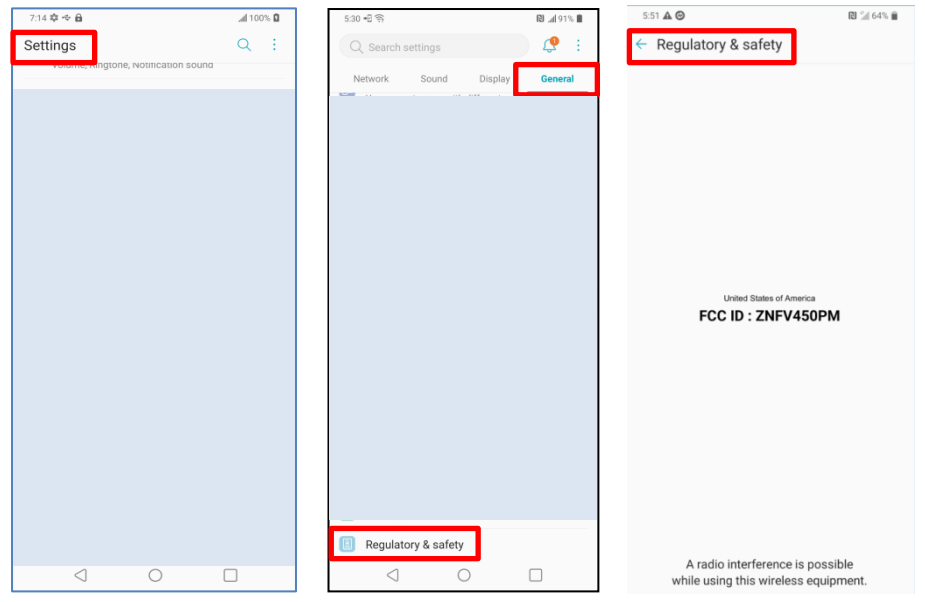

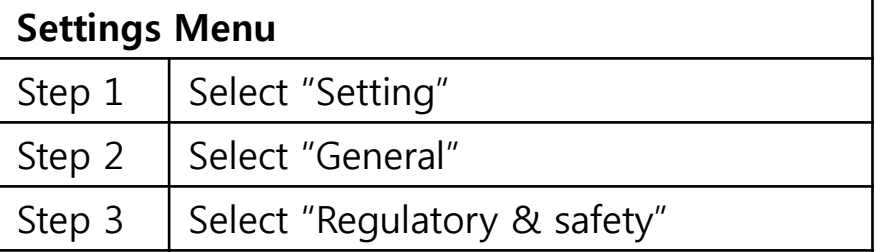

**FCC ID is applied on packaging Label**

## **FCC ID: ZNFQ620WA**

**Instruction of E-Label on the user manual**

## **Regulatory information (FCC ID** number, etc.)

For regulatory details, go to Settings > General > Regulatory & Safety.